# Package 'bingat'

July 5, 2017

<span id="page-0-0"></span>Type Package Title Binary Graph Analysis Tools Version 1.3 Date 2017-07-05 Author Terrence Brooks, Berkley Shands, Skye Buckner-Petty, Patricio S. La Rosa, Elena Deych, William D. Shannon Maintainer Berkley Shands <rpackages@biorankings.com> **Depends** R  $(>= 3.1.0)$ Imports matrixStats, network, gplots, doParallel, foreach, parallel, vegan, stats, graphics Description Tools to analyze binary graph objects. License Apache License (== 2.0) LazyData yes NeedsCompilation no Repository CRAN

Date/Publication 2017-07-05 18:30:37 UTC

# R topics documented:

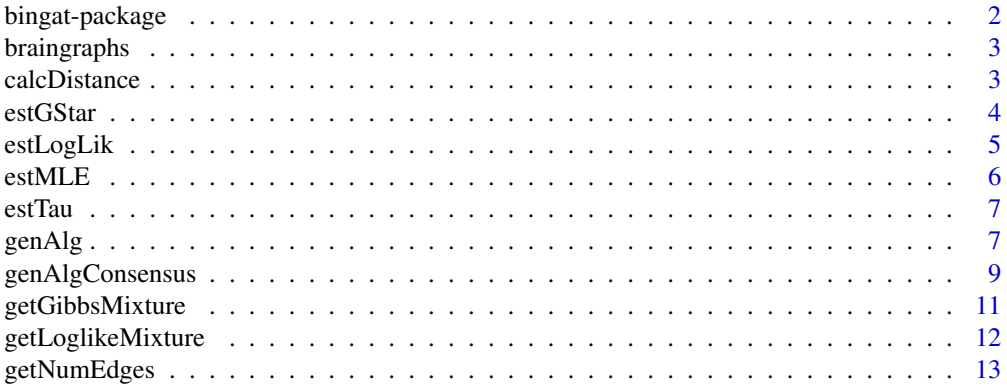

# <span id="page-1-0"></span>2 bingat-package

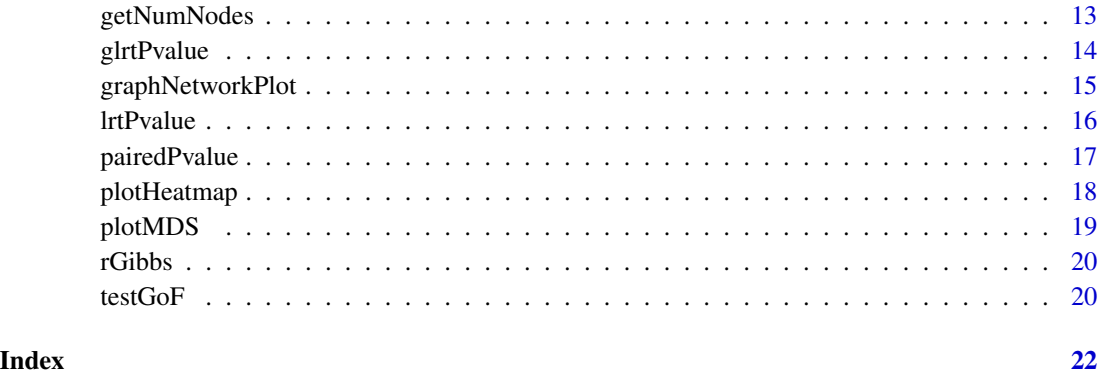

bingat-package *Binary Graph Analysis Tools*

#### Description

Tools for analyzing binary graphs, including calculating the MLE of a set of binary graphs, comparing MLE of sets of graphs, regression analysis on sets of graphs, using genetic algorithm to identify nodes and edges separating sets of graphs, and generating random binary graphs sampled from the Gibbs distribution.

#### Details

The following are the types of binary graphs that are accepted:

- 1. adjMatrix: An entire binary adjacency matrix as a single vector
- 2. adjMatrixLT: The upper or lower triangle of a binary adjacency matrix as a single vector
- 3. diag: The diagonal vector on a binary adjacency matrix

#### Author(s)

Terrence Brooks, Berkley Shands, Skye Buckner-Petty, Patricio S. La Rosa, Elena Deych, William D. Shannon

# References

1. Stat Med. 2015 Nov 25. doi: 10.1002/sim.6757. Gibbs distribution for statistical analysis of graphical data with a sample application to fcMRI brain images. La Rosa PS1,2, Brooks TL1, Deych E1, Shands B1,3, Prior F4, Larson-Prior LJ4,5, Shannon WD1,3.

<span id="page-2-0"></span>

A data set containing 38 brain scans each with 20 total nodes.

#### Usage

data(braingraphs)

# Format

The format is a data frame of 400 rows by 38 columns, with each column being a separate subject and each row being a different edge between 2 nodes. Each column is a 20 by 20 matrix of brain connections transformed into a vector. A value of 1 indicates that subject had a connection at that edge.

calcDistance *Calculate the Distance Between Vectors*

#### Description

This function calculates the distance between two vectors.

# Usage

calcDistance(x, y, type =  $"$ , method = "hamming")

#### Arguments

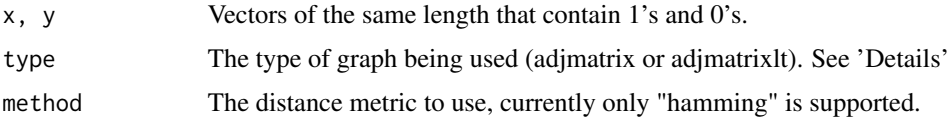

#### Details

If the type = "adjMatrix" is used, the value will be divided by 2 to account for duplicate comparisons. Otherwise the type does not affect the output.

#### Value

A single number indicating the distance between the two input vectors.

# <span id="page-3-0"></span>Author(s)

Terrence Brooks, Berkley Shands, Skye Buckner-Petty, Patricio S. La Rosa, Elena Deych, William D. Shannon

#### Examples

```
data(braingraphs)
```

```
dist <- calcDistance(braingraphs[,1], braingraphs[,2], "adjMatrix")
dist
```
estGStar *Estimate G-Star*

# Description

This function estimates the g-star graph for a given set of graphs.

#### Usage

```
estGStar(data)
```
#### Arguments

data A data frame in which the columns (subjects) contain a 0/1 value for row (Node or Edge).

# Value

A single vector that is the gstar is returned.

#### Author(s)

Terrence Brooks, Berkley Shands, Skye Buckner-Petty, Patricio S. La Rosa, Elena Deych, William D. Shannon

# Examples

```
data(braingraphs)
```
braingstar <- estGStar(braingraphs) braingstar[1:25]

<span id="page-4-0"></span>

This function estimates log likelihood value for a given graph.

#### Usage

```
estLogLik(data, type, gstar, tau, g = NULL)
```
#### Arguments

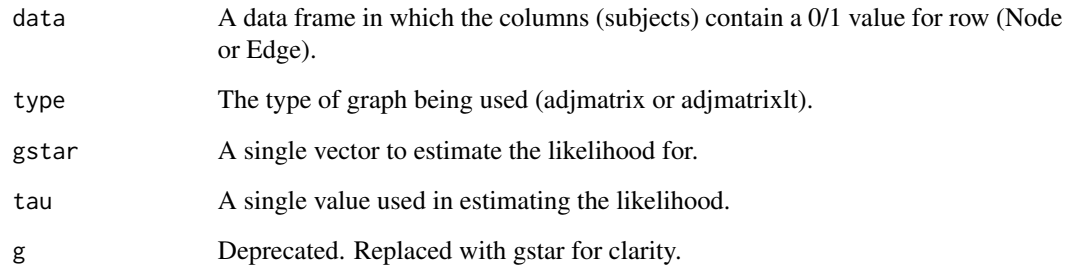

#### Value

The log-likelihood value of the data.

# Author(s)

Terrence Brooks, Berkley Shands, Skye Buckner-Petty, Patricio S. La Rosa, Elena Deych, William D. Shannon

# Examples

```
data(braingraphs)
```

```
braingstar <- estGStar(braingraphs)
braintau <- estTau(braingraphs, "adjMatrix", braingstar)
brainll <- estLogLik(braingraphs, "adjMatrix", braingstar, braintau)
brainll
```
<span id="page-5-0"></span>

This function estimates the MLE parameters g-star and tau for a given set of graphs.

#### Usage

estMLE(data, type)

#### Arguments

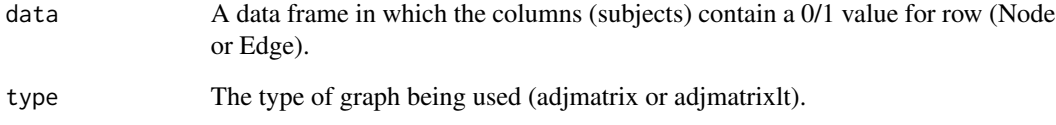

# Details

Essentially this function calls both estGStar and estTau and returns the results.

#### Value

A list containing g-star and tau named gstar and tau respectively.

#### Author(s)

Terrence Brooks, Berkley Shands, Skye Buckner-Petty, Patricio S. La Rosa, Elena Deych, William D. Shannon

# Examples

```
data(braingraphs)
```

```
brainmle <- estMLE(braingraphs, "adjMatrix")
brainmle
```
<span id="page-6-0"></span>

This function estimates tau for a given set of graphs.

#### Usage

```
estTau(data, type, gstar)
```
# Arguments

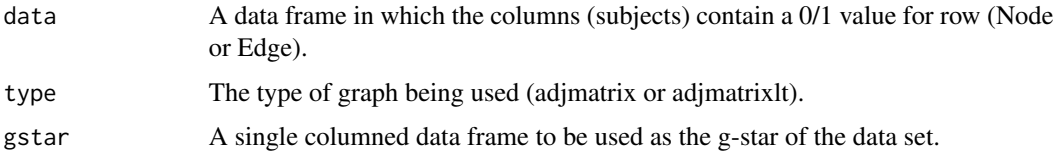

# Value

The tau value for the data based on g star.

# Author(s)

Terrence Brooks, Berkley Shands, Skye Buckner-Petty, Patricio S. La Rosa, Elena Deych, William D. Shannon

# Examples

```
data(braingraphs)
```

```
braingstar <- estGStar(braingraphs)
braintau <- estTau(braingraphs, "adjMatrix", braingstar)
braintau
```
<span id="page-6-1"></span>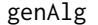

Find Edges Separating Two Groups using Genetic Algorithm (GA)

#### Description

GA-Mantel is a fully multivariate method that uses a genetic algorithm to search over possible edge subsets using the Mantel correlation as the scoring measure for assessing the quality of any given edge subset.

# <span id="page-7-0"></span>Usage

```
genAlg(data, covars, iters = 50, popSize = 200, earlyStop = 0,
dataDist = "manhattan", covarDist = "gower", verbose = FALSE,
plot = TRUE, minSolLen = NULL, maxSolLen = NULL)
```
#### Arguments

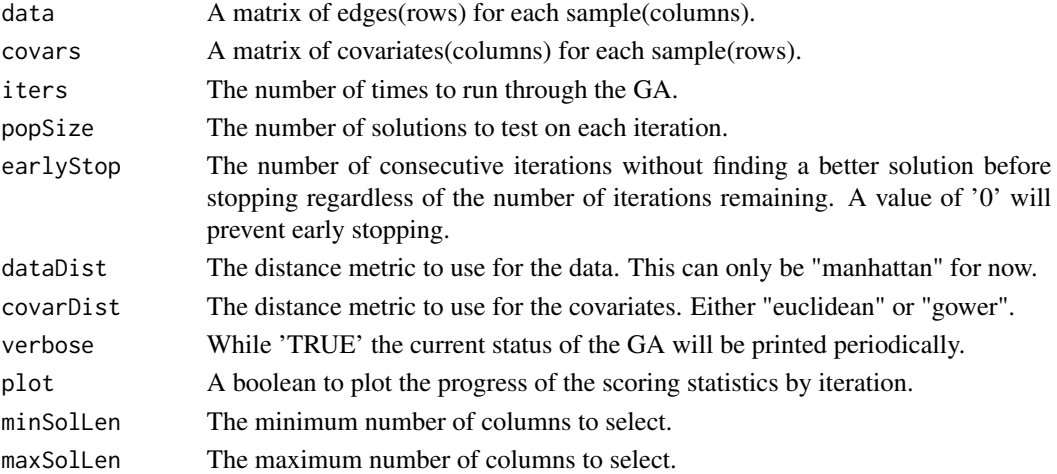

### Details

Use a GA approach to find edges that separate subjects based on group membership or set of covariates.

The data and covariates should be normalized BEFORE use with this function because of distance functions.

This function uses modified code from the rbga function in the genalg package. [rbga](#page-0-0)

Because the GA looks at combinations and uses the raw data, edges with a small difference may be selected and large differences may not be.

The distance calculations use the vegdist package. [vegdist](#page-0-0)

#### Value

A list containing

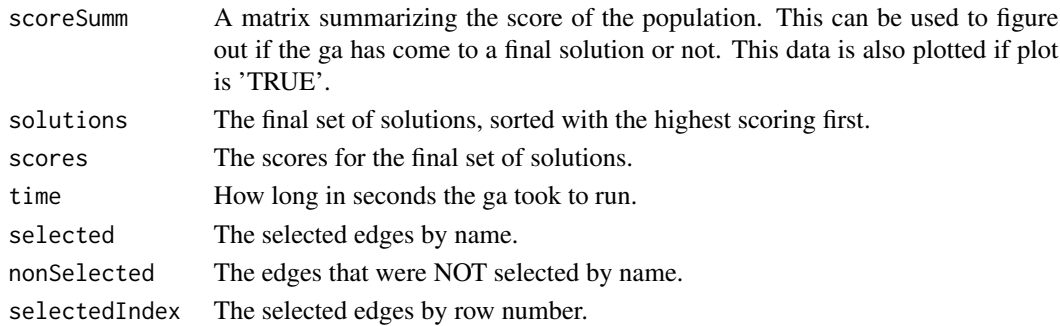

<span id="page-8-0"></span>genAlgConsensus 9

#### Author(s)

Sharina Carter, Elena Deych, Berkley Shands, William D. Shannon

#### Examples

```
## Not run:
data(braingraphs)
### Set covars to just be group membership
covars <- matrix(c(rep(0, 19), rep(1, 19)))
### We use low numbers for speed. The exact numbers to use depend
### on the data being used, but generally the higher iters and popSize
### the longer it will take to run. earlyStop is then used to stop the
### run early if the results aren't improving.
iters <- 500
popSize <- 200
earlyStop <- 250
gaRes <- genAlg(braingraphs, covars, iters, popSize, earlyStop)
## End(Not run)
```
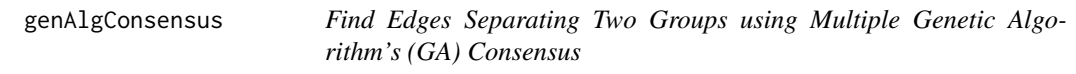

# Description

GA-Mantel is a fully multivariate method that uses a genetic algorithm to search over possible edge subsets using the Mantel correlation as the scoring measure for assessing the quality of any given edge subset.

#### Usage

```
genAlgConsensus(data, covars, consensus = .5, numRuns = 10,
parallel = FALSE, cores = 3, ...)
```
#### Arguments

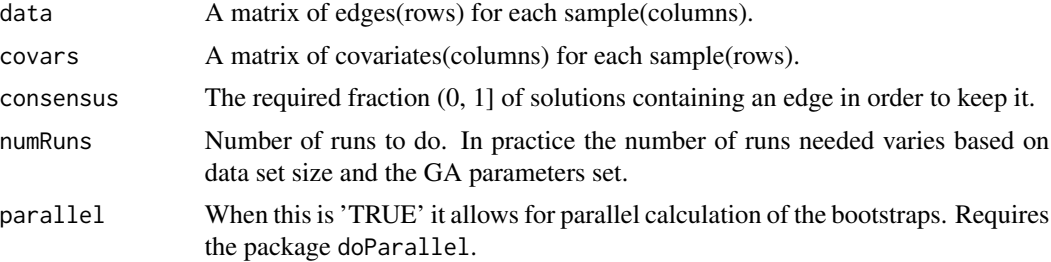

<span id="page-9-0"></span>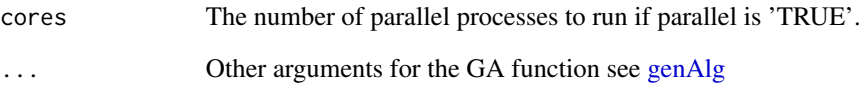

#### Details

Use a GA consensus approach to find edges that separate subjects based on group membership or set of covariates if you cannot run the GA long enough to get a final solution.

# Value

A list containing

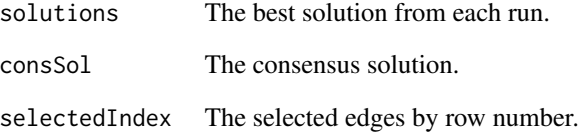

#### Author(s)

Sharina Carter, Elena Deych, Berkley Shands, William D. Shannon

#### Examples

```
## Not run:
data(braingraphs)
### Set covars to just be group membership
covars <- matrix(c(rep(0, 19), rep(1, 19)))
### We use low numbers for speed. The exact numbers to use depend
### on the data being used, but generally the higher iters and popSize
### the longer it will take to run. earlyStop is then used to stop the
### run early if the results aren't improving.
iters <- 500
popSize <- 200
earlyStop <- 250
numRuns <- 3
gaRes <- genAlgConsensus(braingraphs, covars, .5, numRuns, FALSE, 3,
iters, popSize, earlyStop)
## End(Not run)
```
<span id="page-10-0"></span>This function splits the data into groups based on the Gibbs criteria.

#### Usage

```
getGibbsMixture(data, type, desiredGroups, maxIter = 50, digits = 3)
```
#### Arguments

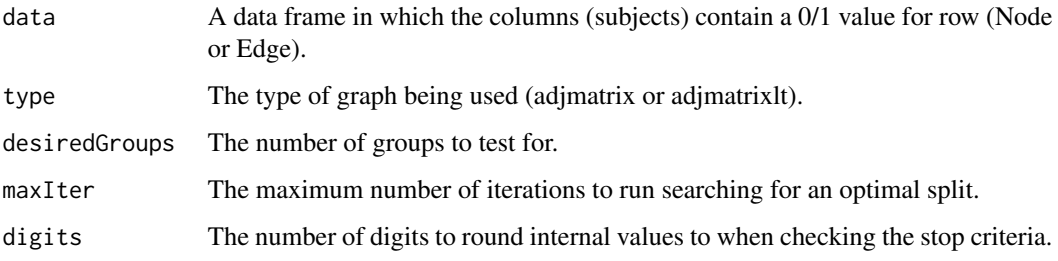

# Details

Generally this function is not used by itself but in conjunction with getLoglikeMixture.

#### Value

A list that contains information about the group splits. The list contains the final weights, gstars and taus for every group, a boolean indicating convergence, the number of iterations it took, and the group for each graph.

### Author(s)

Terrence Brooks, Berkley Shands, Skye Buckner-Petty, Patricio S. La Rosa, Elena Deych, William D. Shannon

# Examples

data(braingraphs)

braingm <- getGibbsMixture(braingraphs, "adjMatrix", 5)

<span id="page-11-0"></span>getLoglikeMixture *Group Finder*

#### Description

This function takes group splits and determines the likelihood of those groups.

#### Usage

getLoglikeMixture(data, mixture, numConst)

# Arguments

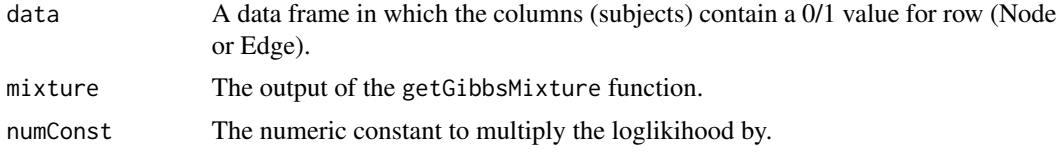

# Value

A list containing the BIC criteria and the log likelihood named bic and ll respectively.

#### Author(s)

Terrence Brooks, Berkley Shands, Skye Buckner-Petty, Patricio S. La Rosa, Elena Deych, William D. Shannon

# Examples

```
data(braingraphs)
```

```
braingm <- getGibbsMixture(braingraphs, "adjMatrix", 5)
brainlm <- getLoglikeMixture(braingraphs, braingm)
brainlm
```

```
### By running the loglik mixture over several groups you can find which is the optimal
## Not run:
mixtures <- NULL
for(i in 1:5){
tempgm <- getGibbsMixture(braingraphs, "adjMatrix", i)
mixtures[i] <- getLoglikeMixture(braingraphs, tempgm)$bic
}
```

```
bestgroupnum <- which(min(mixtures) == mixtures)
bestgroupnum
```
## End(Not run)

<span id="page-12-0"></span>

This function will return the number of edges for a given of graph.

#### Usage

```
getNumEdges(nodes, type)
```
# Arguments

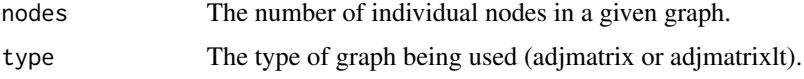

# Value

The number of edges between individual nodes in the given graph.

#### Author(s)

Terrence Brooks, Berkley Shands, Skye Buckner-Petty, Patricio S. La Rosa, Elena Deych, William D. Shannon

# Examples

```
data(braingraphs)
brainnodes <- getNumNodes(braingraphs, "adjMatrix")
brainedges <- getNumEdges(brainnodes, "adjMatrix")
brainedges
```
getNumNodes *Get the Number of Nodes in a Graph*

# Description

This function will return the number of nodes for a given of graph.

#### Usage

getNumNodes(data, type)

# <span id="page-13-0"></span>Arguments

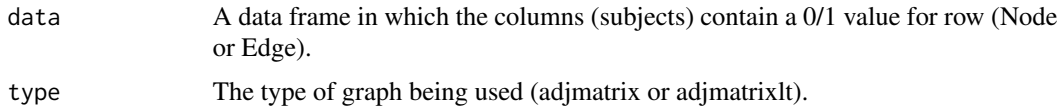

#### Value

The number of individual nodes in the given graph.

# Author(s)

Terrence Brooks, Berkley Shands, Skye Buckner-Petty, Patricio S. La Rosa, Elena Deych, William D. Shannon

# Examples

data(braingraphs)

```
brainnodes <- getNumNodes(braingraphs, "adjMatrix")
brainnodes
```
glrtPvalue *GLRT Regression Results*

# Description

This function returns the p-value of the significance of b1 in the regression model.

# Usage

```
glrtPvalue(dataList, type, groups, numPerms = 10, parallel = FALSE,
cores = 3, data = NULL)
```
#### Arguments

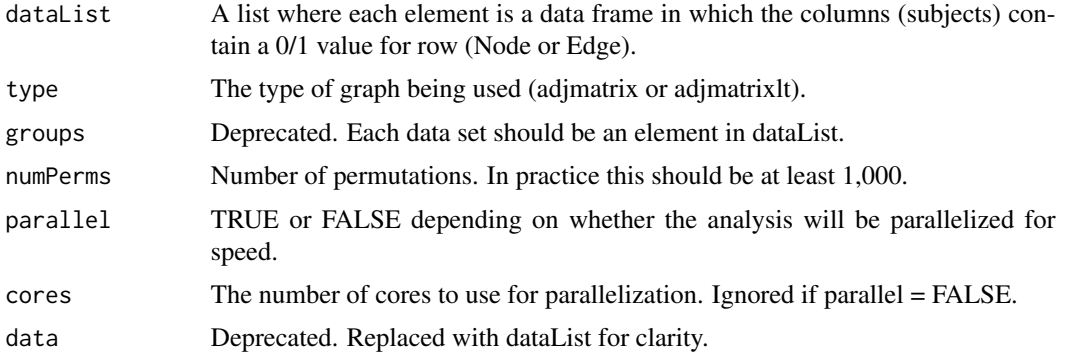

# <span id="page-14-0"></span>graphNetworkPlot 15

# Value

A list containing the p-value, tau, logliklihood value, glrt value, bob1, b0, b1 and the hamming errors.

# Author(s)

Terrence Brooks, Berkley Shands, Skye Buckner-Petty, Patricio S. La Rosa, Elena Deych, William D. Shannon

#### Examples

```
data(braingraphs)
```
### Break our data into two groups dataList <- list(braingraphs[,1:19], braingraphs[,20:38]) ### We use 1 for speed, should be at least 1,000

numPerms <- 1

```
res <- glrtPvalue(dataList, "adjMatrix", numPerms=numPerms)
res$pvalue
```
graphNetworkPlot *Graph Network Plots*

#### Description

This function plots the connections between nodes in a single subject.

#### Usage

```
graphNetworkPlot(data, type, main = "Network Plot", labels, groupCounts, groupLabels)
```
# Arguments

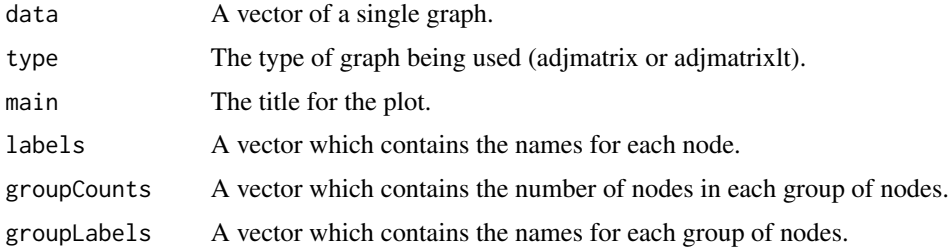

# Value

A plot displaying the connections between the nodes.

# Author(s)

Terrence Brooks, Berkley Shands, Skye Buckner-Petty, Patricio S. La Rosa, Elena Deych, William D. Shannon

# Examples

data(braingraphs)

```
main <- "Brain Connections"
gc \leftarrow c(5, 5, 4, 6)gl <- c("Grp1", "Grp2", "Grp3", "Grp4")
```
graphNetworkPlot(braingraphs[,1], "adjMatrix", main, groupCounts=gc, groupLabels=gl)

lrtPvalue *Likelihood Ratio Test*

#### Description

This function returns the p-value of the significance between two groups.

#### Usage

```
lrtPvalue(dataList, type, groups, numPerms = 10, parallel = FALSE, cores = 3, data = NULL)
```
#### Arguments

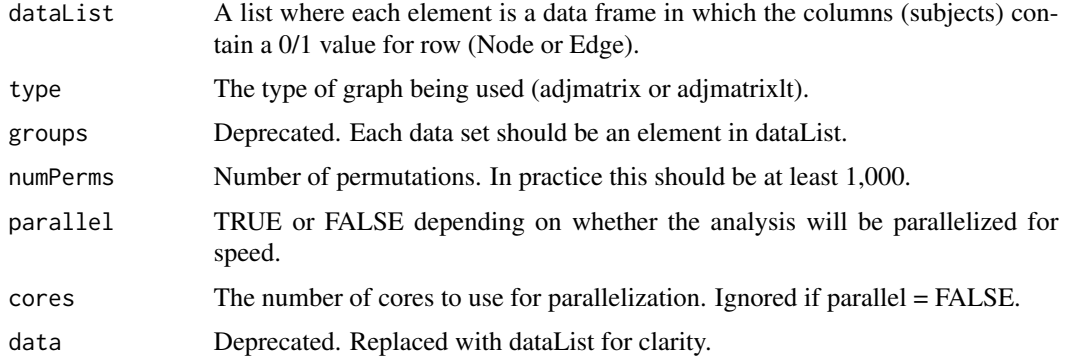

### Value

The p-value for the difference between the two groups being tested.

#### Author(s)

Berkley Shands, Elena Deych, William D. Shannon

<span id="page-15-0"></span>

# <span id="page-16-0"></span>pairedPvalue 17

# Examples

```
data(braingraphs)
### Break our data into two groups
dataList <- list(braingraphs[,1:19], braingraphs[,20:38])
### We use 1 for speed, should be at least 1,000
numPerms <- 1
lrt <- lrtPvalue(dataList, "adjMatrix", numPerms=numPerms)
lrt
```
pairedPvalue *P-Value for Paired Data Results*

# **Description**

This function returns the p-value of the significance of the difference in g-star values for paired data.

#### Usage

```
pairedPvalue(dataList, type, groups, numPerms = 10, parallel = FALSE,
cores = 3, data = NULL)
```
#### Arguments

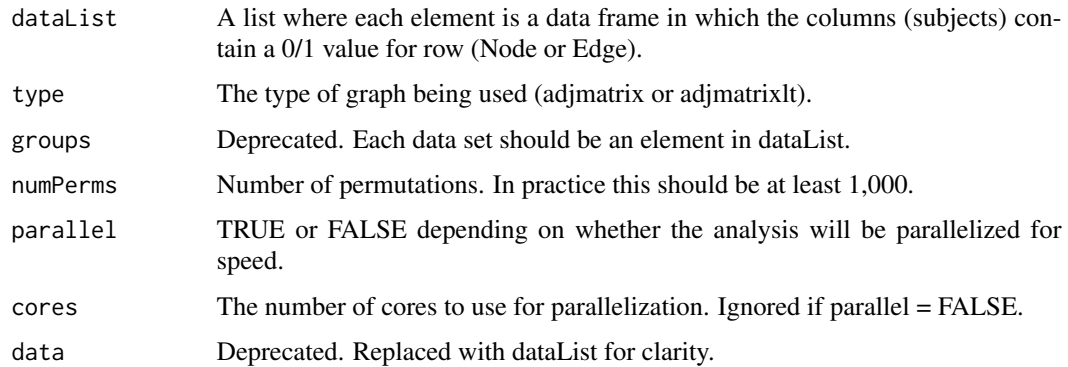

#### Value

The p-value for the difference between the two groups being tested.

#### Author(s)

Berkley Shands, Elena Deych, William D. Shannon

# Examples

```
data(braingraphs)
### Break our data into two groups
dataList <- list(braingraphs[,1:19], braingraphs[,20:38])
### We use 1 for speed, should be at least 1,000
numPerms <- 1
pval <- pairedPvalue(dataList, "adjMatrix", numPerms=numPerms)
pval
```
plotHeatmap *Plot Heat Map*

# **Description**

This function plots the connections between nodes in a single subject as a heat map.

#### Usage

plotHeatmap(data, type, names, ...)

#### Arguments

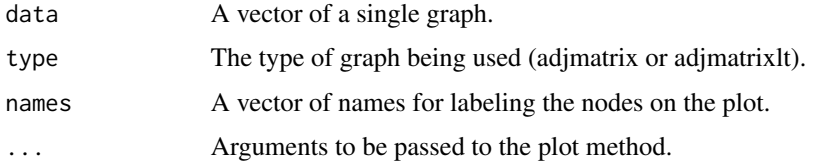

# Value

A plot displaying the connections between the nodes as a heat map.

# Author(s)

Berkley Shands, Elena Deych, William D. Shannon

#### Examples

```
data(braingraphs)
```

```
braingstar <- estGStar(braingraphs)
plotHeatmap(braingstar, "adjMatrix")
```
<span id="page-17-0"></span>

<span id="page-18-0"></span>

This function plots all the data on an MDS plot.

# Usage

```
plotMDS(dataList, groups, estGstar = TRUE, paired = FALSE,
returnCoords = FALSE, ..., data=NULL)
```
# Arguments

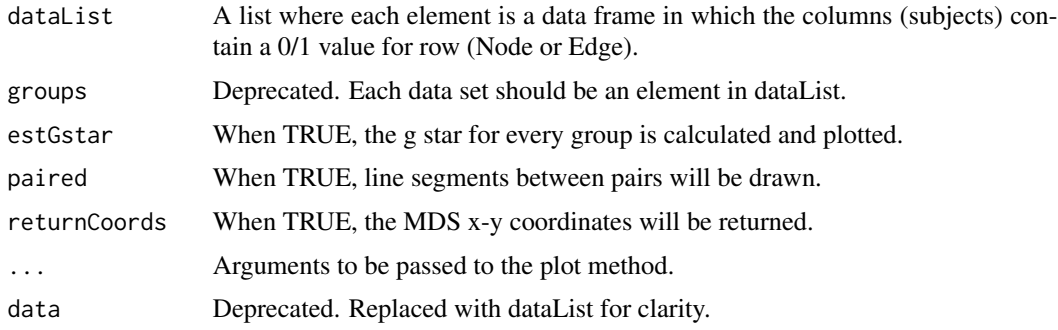

# Value

An MDS plot and if returnCoords is TRUE, a 2 column data frame containing the x-y coordinates of the data points is also returned.

# Author(s)

Berkley Shands, Elena Deych, William D. Shannon

# Examples

```
data(braingraphs)
```
### Break our data into two groups dataList <- list(braingraphs[,1:19], braingraphs[,20:38]) ### Basic plot plotMDS(dataList, main="MDS Plot")

```
### Paired Plot
plotMDS(dataList, paired=TRUE, main="Paired MDS Plot")
```
<span id="page-19-0"></span>

Generate random data sampled from the Gibbs distribution.

# Usage

rGibbs(gstar, tau, type, numGraphs = 1)

#### Arguments

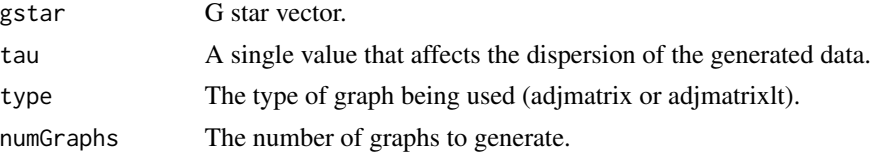

#### Value

A data frame containing all the graphs generated.

#### Author(s)

Terrence Brooks, Berkley Shands, Skye Buckner-Petty, Patricio S. La Rosa, Elena Deych, William D. Shannon

# Examples

```
data(braingraphs)
```

```
braingstar <- estGStar(braingraphs)
braintau <- estTau(braingraphs, "adjMatrix", braingstar)
randombraingraphs <- rGibbs(braingstar, braintau, "adjMatrix", 3)
randombraingraphs[1:5,]
```
testGoF *Test the Goodness of Fit*

#### Description

This function tests the goodness of fit for given a set of graphs.

#### Usage

```
testGoF(data, type, numSims = 10, plot = TRUE, main)
```
#### testGoF 21

# Arguments

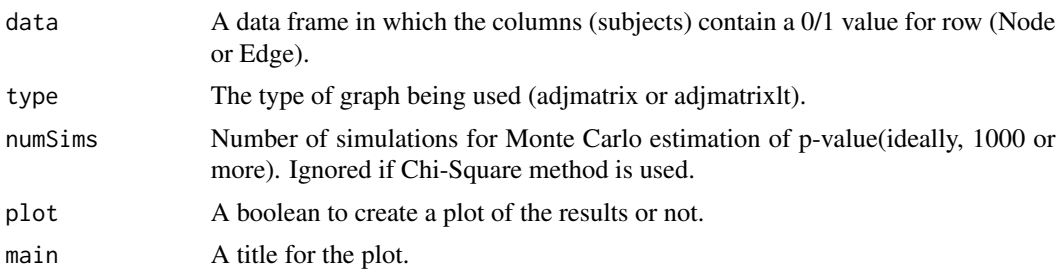

# Value

A list containing information about the goodness of fit and potentially a plot. The list contains the Pearson statistics, degrees of freedom, and p-value, the G statistics and p-value, the Chi Squared statistics and p-value and finally the table with the observed and expected counts.

# Author(s)

Terrence Brooks, Berkley Shands, Skye Buckner-Petty, Patricio S. La Rosa, Elena Deych, William D. Shannon

#### Examples

data(braingraphs)

numSims <- 1 ### This is set low for speed braingof <- testGoF(braingraphs, "adjMatrix", numSims)

# <span id="page-21-0"></span>Index

∗Topic datasets braingraphs, [3](#page-2-0) ∗Topic package bingat-package, [2](#page-1-0) bingat *(*bingat-package*)*, [2](#page-1-0) bingat-package, [2](#page-1-0) braingraphs, [3](#page-2-0) calcDistance, [3](#page-2-0) estGStar, [4](#page-3-0) estLogLik, [5](#page-4-0) estMLE, [6](#page-5-0) estTau, [7](#page-6-0) gaConsensus *(*genAlgConsensus*)*, [9](#page-8-0) genAlg, [7,](#page-6-0) *[10](#page-9-0)* genAlgConsensus, [9](#page-8-0) getGibbsMixture, [11](#page-10-0) getLoglikeMixture, [12](#page-11-0) getNumEdges, [13](#page-12-0) getNumNodes, [13](#page-12-0) glrtPvalue, [14](#page-13-0) graphNetworkPlot, [15](#page-14-0) lrtPvalue, [16](#page-15-0) pairedPvalue, [17](#page-16-0) plotHeatmap, [18](#page-17-0) plotMDS, [19](#page-18-0) rbga, *[8](#page-7-0)* rGibbs, [20](#page-19-0) testGoF, [20](#page-19-0) vegdist, *[8](#page-7-0)*